# **Thrift Version Control System**

# **Table of contents**

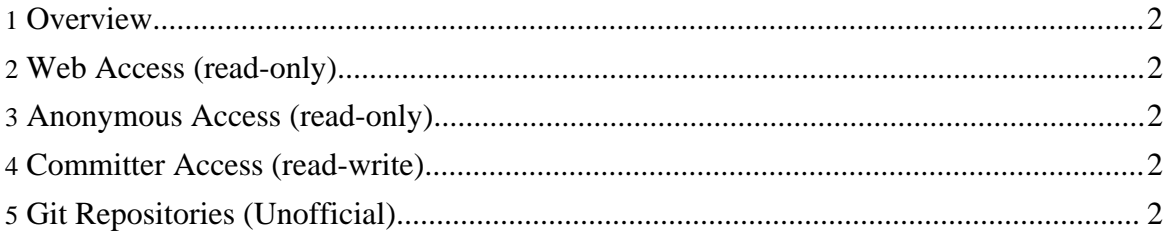

#### <span id="page-1-0"></span>**1. Overview**

The Thrift source code resides in the Apache [Subversion](http://subversion.tigris.org/) (SVN) repository. The command-line SVN client can be obtained [here.](http://subversion.tigris.org/project_packages.html) The TortoiseSVN GUI client for Windows can be obtained [here.](http://tortoisesvn.tigris.org/) There are also SVN plugins available for both [Eclipse](http://subclipse.tigris.org/) and [IntelliJ](http://svnup.tigris.org/) [IDEA.](http://svnup.tigris.org/)

#### <span id="page-1-1"></span>**2. Web Access (read-only)**

The source code can be browsed via the Web at <http://svn.apache.org/viewcvs.cgi/incubator/thrift/>. No SVN client software is required.

#### <span id="page-1-2"></span>**3. Anonymous Access (read-only)**

The SVN URL for anonymous users is <http://svn.apache.org/repos/asf/incubator/thrift/>. Instructions for anonymous SVN access are [here.](http://www.apache.org/dev/version-control.html#anon-svn)

## <span id="page-1-3"></span>**4. Committer Access (read-write)**

The SVN URL for committers is [https://svn.apache.org/repos/asf/incubator/thrift/.](https://svn.apache.org/repos/asf/incubator/thrift/) Instructions for committer SVN access are [here.](http://www.apache.org/dev/version-control.html#https-svn)

## <span id="page-1-4"></span>**5. Git Repositories (Unofficial)**

See [here.](http://wiki.apache.org/thrift/GitRepository)